**Mastering Embedded Linux Programming - Second Edition download or read online Chris Simmonds PDF gratuito per e-book / ePub / Mobi / Mp3 / Txt, Master the techniques needed to build great, efficient embedded devices on Linux About This Book • Discover how**

## **to build and configure reliable embedded... Mastering Embedded Linux Programming - Second Edition Read EBooks PDF English Chris Simmonds**

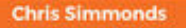

## Mastering **Embedded Linux** Programming

**Second Edition** 

Unleash the full potential of Embedded Linux

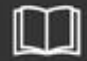

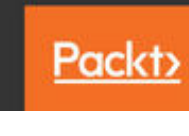

**Mastering Embedded Linux Programming - Second Edition download or read online Chris Simmonds PDF gratuito per e-book / ePub / Mobi / Mp3 / Txt**, Master the techniques needed to build great, efficient embedded devices on Linux About This Book • Discover how to build and configure reliable embedded Linux devices • This book has been updated to include Linux 4.9 and Yocto Project 2.2 (Morty) • This comprehensive guide covers the remote update of devices in the field and power management Who This Book Is For If you are an engineer who wishes to understand and use Linux in embedded devices, this book is for you. It is also for Linux developers and system programmers who are familiar with embedded systems and want to learn and program the best in class devices. It is appropriate for students studying embedded techniques, for developers implementing embedded Linux devices, and engineers

supporting existing Linux devices. What You Will Learn • Evaluate the Board Support Packages offered by most manufacturers of a system on chip or embedded module • Use Buildroot and the Yocto Project to create embedded Linux systems quickly and efficiently • Update IoT devices in the field without compromising security • Reduce the power budget of devices to make batteries last longer • Interact with the hardware without having to write kernel device drivers • Debug devices remotely using GDB, and see how to measure the performance of the systems using powerful tools such as perk, ftrace, and valgrind • Find out how to configure Linux as a real-time operating system In Detail Embedded Linux runs many of the devices we use every day, from smart TVs to WiFi routers, test equipment to industrial controllers - all of them have Linux at their heart. Linux is a core technology in the implementation of the inter-connected world of the Internet of Things. The comprehensive guide shows you the technologies and techniques required to build Linux into embedded systems. You will begin by learning about the fundamental elements that underpin all embedded Linux projects: the toolchain, the bootloader, the kernel, and the root filesystem. You'll see how to create each of these elements from scratch, and how to automate the process using Buildroot and the Yocto Project. Moving on, you'll find out how to implement an effective storage strategy for flash memory chips, and how to install updates to the device remotely once it is deployed. You'll also get to know the key aspects of writing code for embedded Linux, such as how to access hardware from applications, the implications of writing multi-threaded code, and techniques to manage memory in an efficient way. The final chapters show you how to debug your code, both in applications and in the Linux kernel, and how to profile the system so that you can look out for performance bottlenecks. By the end of the book, you will have a complete overview of the steps required to create a successful embedded Linux system. Style and approach This book is an easy-tofollow and pragmatic guide with in-depth analysis of the implementation of embedded devices. It follows the life cycle of a project from inception through to completion, at each stage giving both the theory that underlies the topic and practical step-by-step walkthroughs of an example implementation.

**Mastering Embedded Linux Programming - Second Edition download or read online Chris Simmonds PDF gratuito per e-book / ePub / Mobi / Mp3 / Txt, Master the techniques needed to build great, efficient embedded devices on Linux About This Book • Discover how**

## **to build and configure reliable embedded... Mastering Embedded Linux Programming - Second Edition Read EBooks PDF English Chris Simmonds**

**Mastering Embedded Linux Programming - Second Edition download or read online Chris Simmonds PDF gratuito per e-book / ePub / Mobi / Mp3 / Txt**, The regular type of help documentation is really a hard copy manual that's printed, nicely bound, and functional. Itoperates as a reference manual - skim the TOC or index, get the page, and stick to the directions detail by detail.The challenge using these sorts of documents is the fact that user manuals can often become jumbled and hard tounderstand. And in order to fix this problem, writers can try and employ things i call "go over here" ways tominimize the wordiness and simplify this content. I've found this approach to be extremely ineffective most of thetime. Why? Because **mastering embedded linux programming - second edition** are considered unsuitable to get flippedthrough ten times for just one task. That is what online assistance is for.

If you realise your mastering embedded linux programming - second edition so overwhelming, you are able to go aheadand take instructions or guides in the manual individually. Select a special feature you wish to give attention to,browse the manual thoroughly, bring your product and execute what the manual is hinting to complete. Understandwhat the feature does, using it, and don't go jumping to a different cool feature til you have fully explored the actualone. Working through your owner's manual by doing this assists you to learn everything concerning your digitalproduct the best and most convenient way. By ignoring your digital product manual and not reading it, you limityourself in taking advantage of your product's features. When you have lost your owner's manual, look at productInstructions for downloadable manuals in PDF

mastering embedded linux programming - second edition are a good way to achieve details about operating certainproducts. Many products that you buy can be obtained using instruction manuals. These user guides are clearlybuilt to give step-by-step information about how you ought to go ahead in operating certain equipments. Ahandbook is really a user's guide to operating the equipments. Should you loose your best guide or even the productwould not provide an instructions, you can easily obtain one on the net. You can search for the manual of yourchoice online. Here, it is possible to work with google to browse through the available user guide and find the mainone you'll need. On the net, you'll be able to discover the manual that you might want with great ease andsimplicity

Here is the access Download Page of MASTERING EMBEDDED LINUX PROGRAMMING - SECOND EDITION PDF, click this link below to download or read online :

## [Download: mastering embedded linux programming - second edition PDF](http://goread.groohood.stream/?book=MTI1NTU3OTkzNw==&c=us&format=pdf)

Best of all, they are entirely free to find, use and download, so there is no cost or stress at all. We also have many ebooks and user guide is also related with mastering embedded linux programming second edition on next page: